①トーク表示エリア:対応中トークの送信内容、受信内容がリアルタイムで表示。 ②メッセージ入力エリア:送信メッセージの作成エリア ③スタンプ、写真、絵文字:デフォルト利用可能なものスタンプ、絵文字をパレット表示。写真はフォルダを参照可能。 ④トーク履歴:対応しているユーザーとの過去トーク履歴が参照可能。 ⑤完了ボタン:対応が終了した場合に押下することで、トークがクローズとなる。

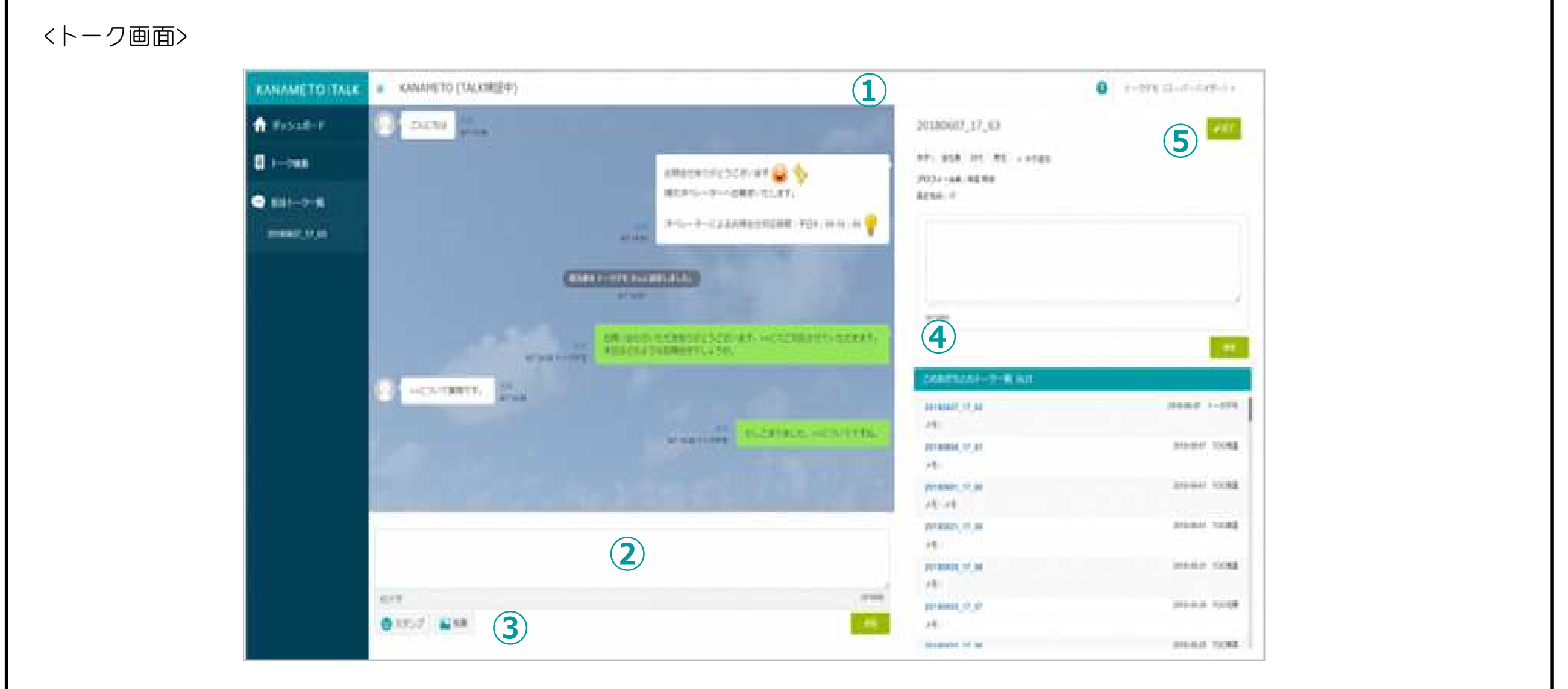